# **INDICAZIONI PER LA COMPILAZIONE E LA TRASMISSIONE DELLO SCHEMA DI ATTESTAZIONE ED INDICAZIONE DELLE INFORMAZIONI NECESSARIE PER L'EROGAZIONE DELL'ANTICIPAZIONE DEL CONTRIBUTO**

#### **GUIDA ALLA COMPILAZIONE DELLO SCHEMA DI ATTESTAZIONE**

- **1)** Scaricare lo schema di attestazione e salvarlo sul proprio PC.
- **2)** Compilare a video lo schema di attestazione cliccando nei campi editabili.
- **3)** Salvare sul proprio PC lo schema di attestazione compilato.
- **4)** Firmare digitalmente lo schema di attestazione compilato.

### **GUIDA AI CONTENUTI DELLO SCHEMA DI ATTESTAZIONE**

- **1)** Per Legale Rappresentante è da intendersi il Sindaco pro tempore oppure un suo delegato.
- **2)** Il *Codice unico di progetto (CUP)* che identifica il progetto, *punto a)* dello schema di attestazione, deve essere generato tramite la selezione di uno dei quattro modelli (Template) indicati per tipologia di intervento prevalente, previsti per la misura (*DL Crescita art. 30*) e di seguito riportati:

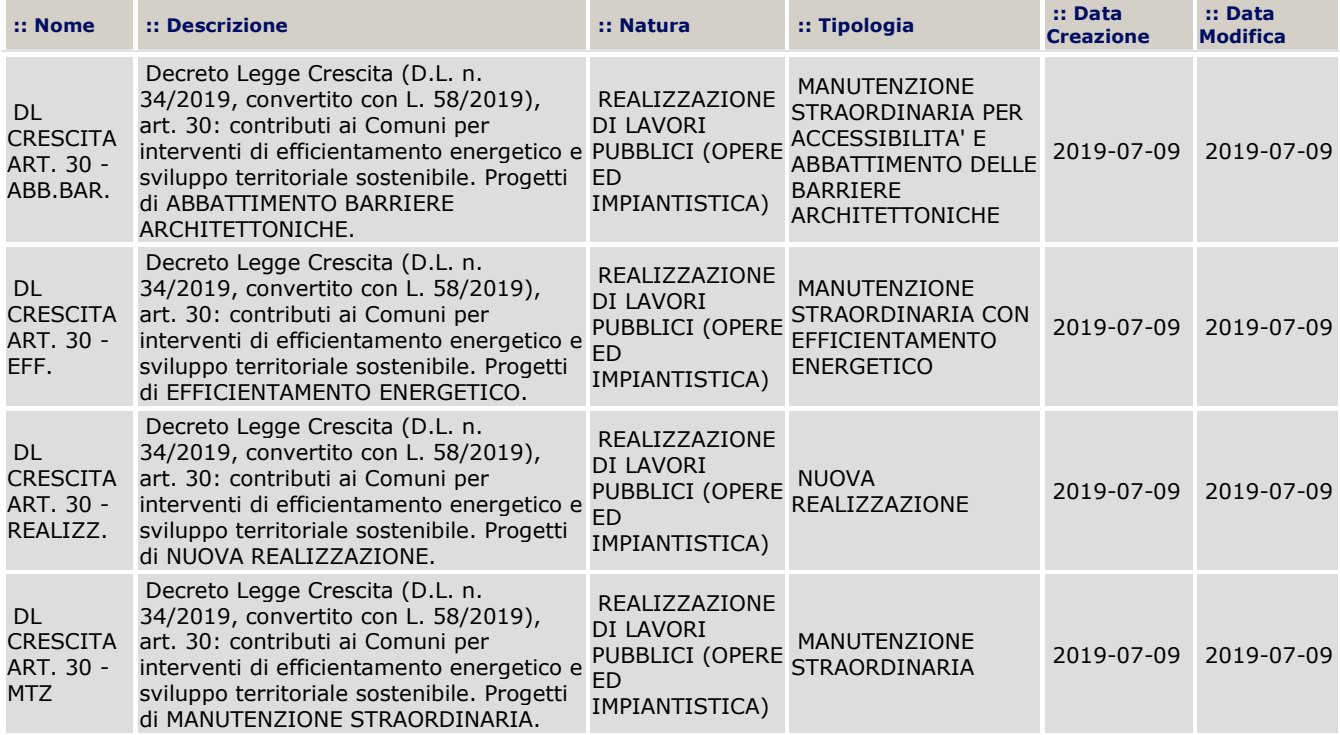

Si sottolinea che, nel caso in cui il Comune realizzi più interventi, il CUP deve essere richiesto per ogni intervento. Si consiglia la consultazione delle "*Istruzioni per la richiesta del Codice Unico di Progetto (CUP) – Decreto Legge Crescita n. 34/2019, art. 30: contributo ai Comuni per interventi di efficientamento energetico e sviluppo territoriale sostenibile"*, redatte dal Dipartimento per la programmazione e il coordinamento della politica economica, disponibili sul sito internet: <http://opencup.gov.it/-/art-30-dl-crescita-i-template-per-la-richiesta-dei-cup>

- **3)** Il *Codice identificativo di gara (CIG)*, *punto b)* dello schema di attestazione, dovrà essere unico per ciascun intervento. Nel caso di più lotti è da intendersi il CIG Master secondo le precisazioni fornite dall'ANAC [\(www.anticorruzione.it\)](http://www.anticorruzione.it/).
- **4)** Per "*data di inizio dell'esecuzione dei lavori*", *punto c)* dello schema di attestazione, si intende la data di aggiudicazione definitiva dell'appalto. Tale data deve essere precedente o contestuale alla data di invio dell'attestazione e, comunque, non successiva a quella del 31 ottobre 2019. **Termine prorogato al 31 dicembre 2019, ai sensi dell'articolo 15, della legge 2 novembre 2019, n. 128.**
- **5)** Per "*data prevista di fine lavori*", *punto d)* dello schema di attestazione, si intende la data di fine lavori indicata nel contratto di appalto.
- **6)** Per "*costo dell'opera da realizzare*", *punto e)* dello schema di attestazione, si intende il costo complessivo dell'intervento risultante dal quadro economico di aggiudicazione.
- **7)** Per "*fonti finanziarie previste per la copertura del costo dell'opera da realizzare*", *punto f)* dello schema di attestazione, si intendono le relative fonti di copertura finanziarie dei costi dell'opera. Nel dettaglio, possono verificarsi le seguenti due opzioni:
	- a) intervento finanziato esclusivamente con le risorse assegnate ex art. 30 del DL 34/2019: l'importo indicato al *punto e)* dello schema di attestazione dovrà corrispondere con quello riportato nella riga "*Fondo per lo sviluppo e coesione ex art. 30 DL 34/2019*". Nelle righe relative alle altre tipologie di risorse dovrà essere inserito l'importo *0,00*;
	- b) intervento finanziato con ulteriori risorse aggiuntive all'importo assegnato al Comune ex art. 30 del DL 34/2019: dovrà essere indicato l'importo della riga relativa al "*Fondo per lo sviluppo e coesione ex art. 30 DL 34/2019*" e dovranno essere compilate le righe successive specificando le tipologie di risorse utilizzate (Comunitarie, Nazionali, Regionali, Provinciali, Comunali, Private) ed il relativo importo. Nelle righe non utilizzate dovrà essere, comunque, inserito l'importo *0,00.*

Si precisa che la somma degli importi indicati nelle quattro righe dovrà corrispondere all'importo complessivo indicato al *punto e)* dello schema di attestazione - "*Costo dell'opera da realizzare*".

Si consiglia, al fine di agevolare la verifica della completezza delle informazioni, ove il Comune intende realizzare più interventi che prevedono l'utilizzo di ulteriori fonti di copertura finanziaria oltre al contributo assegnato con il predetto DL, l'invio contestuale dei relativi schemi di attestazione.

**8)** Lo schema di attestazione compilato e firmato digitalmente dovrà essere trasmesso al seguente indirizzo di posta elettronica certificata: [contributocomuni@pec.mise.gov.it](mailto:contributocomuni@pec.mise.gov.it).

# **GUIDA ALLE INFORMAZIONI CHE DOVRANNO NECESSARIAMENTE ESSERE INDICATE NELLA PEC DI TRASMISSIONE DELLO SCHEMA**

### **L'OGGETTO della PEC dovrà contenere le seguenti informazioni:**

- Art. 30 DL crescita, trasmissione schema di attestazione per erogazione prima quota contributo
- Comune di …....

### **Il TESTO della PEC dovrà riportare le seguenti informazioni:**

- Opera/oggetto progettuale*:* indicare la denominazione della struttura/infrastruttura interessata dal progetto, come da CUP
- Descrizione intervento: descrivere in modo semplice la tipologia di intervento da realizzare, come da CUP